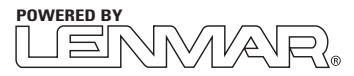

# **Model LAC90 Laptop Power Adapter For Notebook Computers**

# **Important Safety Instructions are included. Please read the entire manual before use.**

#### **Owner's Manual**

Thank you for purchasing the LAC90 Laptop Power Adapter. The LAC90 provides regulated DC 12 to 20 volt output, which is adjustable by preset increments. The LAC90 will also accept input voltages ranging from 100 to 240VAC, allowing for worldwide use. The unit will support laptops requiring peak power up to 90W, in addition to providing a convenient USB power port for charging your cell phone, PDA, MP3 player or any other device that can be charged from a standard USB port. The package includes the power unit, AC power cord and nine adapter plugs to fit most popular laptop computers.

# **OPERATING INSTRUCTIONS**

Do not use the adapter to power a device that exceeds 90 W maximum power rating. Make sure the adapter is disconnected from the AC outlet and the laptop before making any adjustments to the voltage settings. Make sure you have selected the proper voltage setting and the correct connector before connecting to your laptop.

## **ADJUSTING THE OUTPUT VOLTAGE**

Follow these steps to adjust the output voltage on the LAC90.

Determine the required voltage setting and polarity of the power adapter by one of the following 3 methods.

**1.)** The voltage indication marked next to the input jack on the laptop device to be powered.

**Example: VIN: = 18VDC or 18V DC**

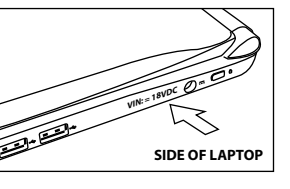

**DC RATING:18V**

**BOTTOM OF LAPTOP** 

**2.)** Review the power ID plate on the bottom of the laptop to be powered. Look for the word **"DC RATING or INPUT"** followed by a number and VDC.

**Example: DC RATING: 18VDC or INPUT: 18VDC**

#### **TROUBLESHOOTING**

Some laptop computers have power supplies in excess of this power adapter (90 Watts).In most cases, the higher rating is used to both charge a completely discharged battery and power the laptop at the same time. This power adapter can be used for such applications, but it is recommended that the computers battery be fully recharged before using the adapter to operate the laptop.

**NOTE:** This power adapter can power, but may not be able to charge battery for some Dell® models.

If the indicator turns off while the power adapter is in use, this indicates that the power requirement of the device is beyond the maximum output of the LAC90 and that overload/short circuit protection has been activated.

**NOTE:** It is normal for the LAC90 to be warm during use.

#### **Notice**

- Keep the LAC90 dry, if it gets wet wipe it dry immediately.
- Use and store it in normal temperature environments.
- Handle the LAC90 carefully, do not drop it.
- Do not use the LAC90 if the cords become damaged.

Keep the LAC90 away from dust and dirt; wipe it with a cloth occasionally to keep it clean.

There are no user serviceable parts inside! Modifying or tampering with its internal components can cause a malfunction and will invalidate its warranty. If your LAC90 is not performing as it should during the warranty period, contact Lenmar for warranty service.

# **SPECIFICATION**

Input: AC 100-240V-50/60Hz Adjustable Output: DC12/15/16/18/19 (18.5)/20V(19.5), 5A-3.75A max USB Output: 5VDC 2A max Polarity: Center positive Continuous Output Power: up to 75 W Peak Output Power: 90W Meets CEC Standard: Minimum Efficiency>85% Adapter Power Tips: 9 plugs supplied. Unit Dimensions and Weight: 240g AC Extension Cord Length: 1.20 meters (47") DC Extension Cord Length: 1.50 meters (59") Dimensions: 120 x 55 x 31mm

**3.)** Review the power or ID plate on the laptops original AC / DC power supply usually used to power the device. Look for the word **"DC RATING or OUTPUT"** followed by a number and VDC.

# **Example: OUTPUT = 18VDC or 18V DC**

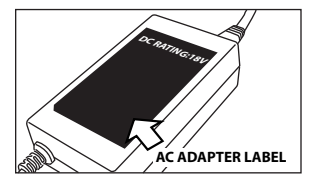

**NOTE:** The specific notation "VDC" might not be indicated, Instead the following international symbol shown might be used  $18 = 1$ .

In some cases you may determine the desired voltage is between whole numbers such as 15.5VDC. In this case use the next higher voltage setting (16VDC)

#### **Adjusting the Output Voltage**

To adjust the output voltages just slide the selector switch to the required voltage.

#### **Polarity**

Look for this symbol in any of the three locations mentioned above that looks like the following:

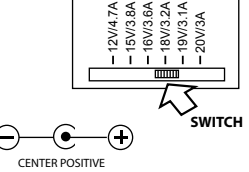

Use the diagram shown above to verify that you laptop uses "center positive" polarity as most all laptops use "center positive" polarity. Do not use the LAC90 if your laptop shows "center negative" polarity.

# **Adapter Tips**

The LAC90 comes with **nine adapter tips**. Select the adapter tip that corresponds to your model by visiting www.lenmar.com/adaptertips. Verify the fit by plugging it into the power input on your laptop. It is important that the center contact or pin be the correct size to insure proper electrical contact.

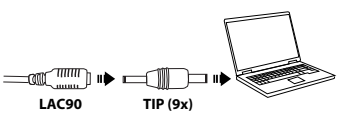

Do not force the tip in, it should slide in as easily as your original did. If it does not fit easily please verify you have the correct tip listed in our reference. Connect the selected adapter tip to the end of the LAC90.

Plug the LAC90 into the laptop, then plug the AC power cord into the AC jack on the adapter and then into a standard AC outlet. The Blue LED power indicator will light showing the LAC90 is functioning correctly.

#### **USB Power Port**

1.  $\frac{1}{2}$  2. The LAC90 has a built in USB port for the convenience of charging your cell phone, PDA, MP3 player or any other device that can be charged from a standard USB port.

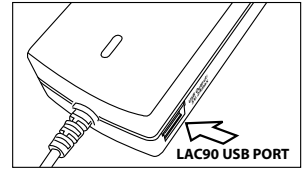

#### **WARRANTY**

This limited warranty starts from the date of original purchase and expires 2 years thereafter. If, during this period, any part, because of manufacturing defects or workmanship fails to function properly under normal use will be repaired at no charge for parts and labor or, at our option, the product will be replaced. The following is excluded: damages from delay or loss of use of equipment, or damaged batteries, malfunctions resulting from misuse, tampering, unauthorized repairs, modifications, or accident. Package the unit and its accessories carefully using ample padding material to prevent damage in transit and ship it prepaid and insured to:

> LENMAR ENTERPRISES, INC. 4035 VIA PESCADOR CAMARILLO, CA 93012 USA

When sending in product for service, your package should include evidence of date and place of purchase. Enclose \$10.00 for shipping and handling for addresses in the U.S. and \$15.00 in Canada. For outside the U.S. and Canada, freight will vary depending upon ship-to address.

### **Proposition 65 Notice (California)**

The following statement is required in the state of California pursuant to the settlement of an action brought by the Mateel Environmental Justice Foundation against multiple electronics and appliance manufacturers

• **WARNING:** Handling the cord on this product will expose you to lead, a chemical known to the state of California to cause birth defects or other reproductive harm. **Wash hands after handling.**

For further information contact Lenmar Enterprises, Inc. Product Service Department Phone: (800) 424-2703 E-mail: sales@lenmar.com Visit Our Web Site at: www.lenmar.com

310-057-34-0402 r1

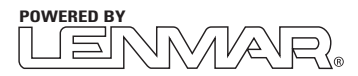

# **Modèle LAC90 Bloc d'alimentation d'ordinateur portable pour les miniportables**

# **Consignes importantes de sécurité incluses.**

**Veuillez lire le mode d'emploi en entier avant l'utilisation.**

**Mode d'emploi**

Merci d'avoir acheté le bloc d'alimentation LAC90 pour ordinateur portable. Le bloc d'alimentation LAC90 fournit une tension stabilisée de 12 à 20 volts CC qui est réglable par incréments préréglés. Le bloc d'alimentation LAC90 fonctionne avec des tensions d'entrée de 100 à 240 V CA, permettant de l'utiliser partout dans le monde. Cet appareil est compatible avec les ordinateurs portables exigeant une puissance de pointe de 90 W et offre une sortie USB pour charger les téléphones cellulaires, ANP, lecteurs MP3 et tout autre dispositif qui peut être chargé via un port USB. L'emballage comprend le bloc d'alimentation, un cordon d'alimentation CA et neuf fiches d'alimentation convenant aux ordinateurs portables les plus populaires.

#### **UTILISATION**

N'utilisez pas cet adaptateur pour alimenter un dispositif requérant une puissance nominale qui dépasse 90 W. Assurez-vous que l'adaptateur n'est pas branché dans une prise secteur ni dans l'ordinateur portable avant de modifier les paramètres de la tension. Assurez-vous de choisir le bon réglage de la tension et la fiche appropriée avant de brancher l'ordinateur.

#### **RÉGLAGE DE LA TENSION DE SORTIE**

Suivez ces étapes pour régler la tension de sortie du bloc d'alimentation LAC90.

Déterminez le réglage de tension requis et la polarité de la fiche d'alimentation en suivant l'une des trois méthodes suivantes.

**1.)** La tension marquée près de la prise d'alimentation de l'ordinateur portable qui sera alimenté.

**Exemple : VIN (tension d'entrée) : = 18VDC ou 18V DC (18 V CC)**

**2.)** Examinez la plaque signalétique sous l'ordinateur qui sera alimenté. Recherchez l'expression **« DC RATING » (tension nominale) ou « INPUT »** (tension d'entrée) suivie d'un nombre et de VDC (V CC).

**Exemple : DC RATING (tension nominale) : 18VDC (18 V CC) ou INPUT (tension d'entrée) : 18VDC (18 V CC)**

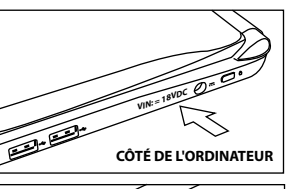

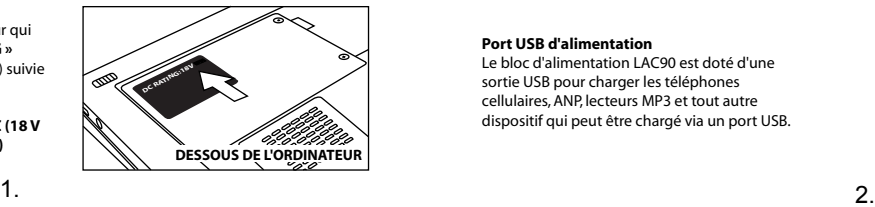

#### **DÉPANNAGE**

Certains ordinateurs portables ont des blocs d'alimentation qui fournissent plus de puissance que celui-ci (90 watts). Dans la plupart des cas, cette puissance nominale plus élevée est utilisée pour charger une pile complètement à plat et pour alimenter l'ordinateur portable simultanément. Ce bloc d'alimentation peut être utilisé pour ces applications, mais il est recommandé de charger complètement la pile de l'ordinateur avant d'utiliser ce bloc d'alimentation pour alimenter l'ordinateur portable.

**REMARQUE :** ce bloc d'alimentation peut alimenter certains modèles Dell®, mais pourrait être incapable d'en charger la pile.

Si le témoin s'éteint pendant que le bloc d'alimentation fonctionne, cela signifie que la puissance requise par l'appareil dépasse la puissance maximum du bloc d'alimentation LAC90 et que le système de protection contre la surcharge et les courts-circuits a été activé.

**REMARQUE :** il est normal que le bloc d'alimentation LAC90 soit chaud pendant le fonctionnement.

#### **Avis**

• Conservez le LAC90 au sec; s'il est humide, essuyez-le immédiatement. • Utilisez-le et rangez-le à des températures normales. • Manipulez le LAC90 avec soin; ne pas le laisser tomber. • N'utilisez pas le LAC90 si les cordons sont endommagés.

Conservez le LAC90 à l'abri de la poussière et de la saleté; essuyez-le périodiquement avec un chiffon.

Aucune pièce à l'intérieur du produit ne peut être réparée par l'utilisateur! La modification ou l'altération des pièces à l'intérieur peut entraîner un mauvais fonctionnement et annule la garantie. Si le bloc d'alimentation LAC90 ne fonctionne pas correctement pendant la durée de garantie, communiquez avec Lenmar pour le faire réparer sous garantie.

### **SPÉCIFICATIONS**

Entrée : 100 - 240 V CA - 50/60 Hz Sortie réglable : 12; 15; 16; 18; 19 (18,5); 20 (19,5) V CC, 5 à 3,75 A max. Sortie USB : 5 V CC/1 000 mA max. Polarité : centre positif Puissance de sortie continue : jusqu'à 75 W Puissance de sortie de pointe : 90 W Conformité à la norme CEC : efficacité minimum >85 % Fiches d'alimentation : 9 fiches fournies. Dimensions et poids : 240 g Longueur du cordon d'alimentation CA : 1,20 m (47 po) Longueur du cordon d'alimentation CC : 1,50 m (59 po) Dimensions : 120 x 55 x 31 mm

**3.)** Examinez la plaque signalétique ou les indications sur le bloc d'alimentation CA/CC d'origine servant à alimenter l'appareil. Recherchez l'expression **« DC RATING » (tension nominale) ou « OUTPUT » (tension de sortie)** suivie d'un nombre et de VDC (V CC).

**Exemple : OUTPUT = 18VDC ou 18V DC (18 V CC)**

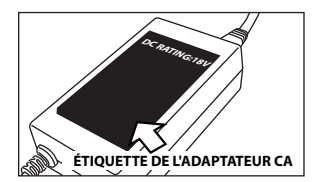

**REMARQUE :** la notation « VDC » peut ne pas être indiquée. Le symbole international suivant pourrait être utilisé : 18 **......** 

Dans certains cas, la tension désirée ne correspond pas à un entier, comme 15,5 V CC. Utilisez alors le réglage de tension plus élevé (16 V CC).

#### **Réglage de la tension de sortie**

le commutateur de sélection à la tension désirée. **Polarité**

Recherchez dans l'un des trois endroits mentionnés plus haut un symbole qui ressemble à celui-ci :

Pour régler la tension de sortie, il suffit de glisser

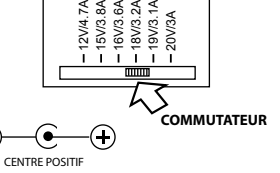

Utilisez l'illustration ci-dessus pour vérifier si l'ordinateur utilise une polarité centrale positive; la plupart des ordinateurs portables utilisent une polarité centrale positive. N'utilisez pas le bloc d'alimentation LAC90 si l'ordinateur utilise une polarité centrale négative.

### **Fiches**

Le bloc d'alimentation LAC90 est livré avec neuf fiches d'alimentation. Choisissez les fiches compatibles avec l'ordinateur sur le site www.lenmar.com/adaptertips. Vérifiez la compatibilité de la fiche d'alimentation en l'insérant dans la prise d'alimentation de l'ordinateur. Il est important que la borne ou broche centrale ait la bonne

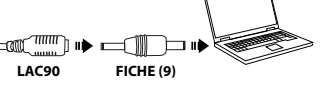

dimension pour garantir un contact électrique fiable.

La fiche doit s'insérer aussi facilement que la fiche d'origine; ne forcez pas l'insertion. Si elle ne s'insère pas facilement, vérifiez s'il s'agit de la même fiche que celle qui est suggérée. Branchez la fiche d'alimentation sélectionnée à l'extrémité du câble du LAC90.

Branchez le bloc d'alimentation LAC90 dans l'ordinateur portable, puis le cordon d'alimentation CA à l'adaptateur et ensuite dans une prise secteur. Le témoin DEL de mise en marche bleu s'allumera pour indiquer que le bloc d'alimentation LAC90 fonctionne correctement.

### **Port USB d'alimentation**

Le bloc d'alimentation LAC90 est doté d'une sortie USB pour charger les téléphones cellulaires, ANP, lecteurs MP3 et tout autre dispositif qui peut être chargé via un port USB.

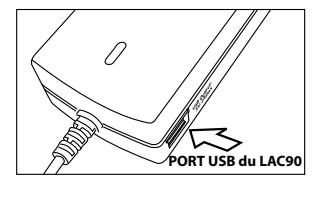

#### **GARANTIE**

La présente garantie limitée commence à la date du premier achat et se termine deux années plus tard. Si, durant cette période, une pièce ne fonctionne pas correctement en usage normal en raison d'un défaut de fabrication ou de main-d'oeuvre, elle sera réparée sans frais pour la pièce ou la main-d'oeuvre ou le produit sera remplacé, à notre discrétion. Sont exclus les dommages dus à un délai ou à la perte d'usage de l'appareil ou des piles endommagées, à un mauvais fonctionnement découlant d'une utilisation incorrecte, d'altération, de réparation non autorisée, de modification ou d'accident. Emballez soigneusement l'appareil et ses accessoires en utilisant suffisamment de matelassures pour éviter les dommages pendant le transport et faites-le parvenir, frais de port et assurance payés, à :

> LENMAR ENTERPRISES, INC. 4035 VIA PESCADOR CAMARILLO, CA 93012 USA

Avant de retourner un produit pour une réparation sous garantie, vous devez obtenir une autorisation de retour d'article en allant sur le site www.lenmar.com/warranty; remplissez le formulaire requis et le service à la clientèle vous enverra un courriel contenant des instructions pour le retour du produit et un NUMÉRO D'AUTORISATION DE RETOUR qui doit être inscrit sur le colis et rappelé dans toute correspondance. Si vous avez des questions, appelez le service à la clientèle au 805-384-9600.

Tous les colis doivent inclure une preuve d'achat datée. Joignez 10 \$ pour les frais de retour à une adresse située aux États-Unis et 15 \$ pour une adresse située au Canada. Les frais de retour varieront pour les adresses hors des États-Unis et du Canada.

# **Avis relatif à la Proposition 65 (de la Californie)**

La déclaration suivante est requise dans l'État de la Californie en vertu du règlement d'une poursuite intentée par la Mateel Environmental Justice Foundation contre plusieurs fabricants d'appareils électroniques et d'appareils ménagers

**• AVERTISSEMENT :** tenir le cordon de ce produit vous expose à du plomb, un produit chimique que l'État de la Californie considère comme une cause d'anomalies congénitales et d'autres problèmes de reproduction.

#### **Laver les mains à fond après manipulation.**

Pour plus de renseignements, communiquez avec Lenmar Enterprises, Inc. Service à la clientèle Téléphone : 800-424-2703 Courriel : sales@lenmar.com Visitez notre site Web : www.lenmar.com

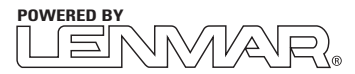

# **Modelo LAC90 Laptop Power Adapter**

# **para computadoras portátiles**

# **Contiene importantes instrucciones de seguridad. Lea atentamente el manual completo antes de usar el equipo.**

#### **Manual del propietario**

Gracias por comprar el adaptador de alimentación para computadoras portátiles LAC90 Laptop Power Adapter. El LAC90 brinda una salida estabilizada de 12 CC a 20 voltios, regulable en incrementos fijos. El LAC90 también acepta alimentación entre 100 y 240 VCA, lo que permite su uso en todo el mundo. Esta unidad soporta computadoras portátiles que tengan un pico de alimentación de hasta 90W, además de ofrecer un cómodo puerto USB para recargar su teléfono celular, PDA, reproductor de MP3 o cualquier otro dispositivo que pueda ser recargado a través de un puerto USB estándar. El paquete incluye la unidad de alimentación, el cable de alimentación para CA y nueve adaptadores de alimentación para las computadoras portátiles más populares.

### **INSTRUCCIONES DE USO**

No se deberá utilizar el adaptador para alimentar dispositivos que requieran de un pico máximo de alimentación superior a 90 W. Controle que el adaptador esté desconectado del tomacorriente de CA y de la computadora portátil antes de hacer cambios en la selección de voltaje. Asegúrese de haber seleccionado el voltaje adecuado y el conector correcto antes de conectar a su computadora portátil.

# **REGULE EL VOLTAJE DE SALIDA**

Siga estos pasos para regular el voltaje de salida en el LAC90.

Determine el voltaje de salida requerido y la polaridad del adaptador de energía utilizando uno de los siguientes 3 métodos.

**1.)** La indicación de voltaje que aparece al lado del zócalo de entrada en la computadora portátil que se desea alimentar.

#### **Por ejemplo: VIN: = 18VDC ó 18V DC**

**2.)** Observe la placa de identificación en la parte inferior de la computadora portátil que se desea alimentar. Busque las palabras **"DC RATING" o "INPUT"** que aparecen seguidas por un número y VDC.

**Por ejemplo: ALIMENTACIÓN CON CC (DC RATING): 18VDC ó INPUT: 18VDC**

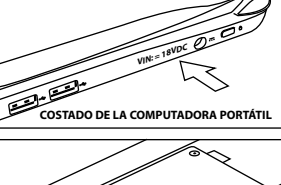

**DC RATING:18V** o.62% **PARTE INFERIOR DE LA COMPUTADORA PORTÁTIL** 

## **RESOLUCIÓN DE PROBLEMAS**

Algunas computadoras portátiles requieren fuentes de alimentación de mayor capacidad que este adaptador de alimentación (90 vatios). En la mayoría de los casos, se utiliza la máxima capacidad para recargar una batería totalmente descargada y alimentar la computadora portátil al mismo tiempo. Este adaptador de alimentación puede ser utilizado para tales aplicaciones, pero se recomienda que se recargue completamente la batería de la computadora antes de utilizar el adaptador para hacer funcionar la computadora portátil.

**NOTA:** Este adaptador de energía puede alimentar pero no podrá cargar la batería de algunos modelos de Dell®.

Si el indicador se apaga mientras el adaptador de energía está en uso, esto indica que los requerimientos del dispositivo están más allá de la capacidad de salida del LAC90 y que se ha activado el circuito de protección por sobrecarga/cortocircuito.

**NOTA:** Es normal que el LAC90 se caliente durante el uso.

#### **Aviso**

• Mantenga el LAC90 seco; si se moja, séquelo inmediatamente con un paño. • Utilizar y guardar en ambientes con temperatura normal. • Manipular cuidadosamente el LAC90, no dejarlo caer. • No utilizar el LAC90 si los cables están dañados.

Mantener el LAC90 libre de polvo y suciedad; limpiarlo ocasionalmente con un paño para mantenerlo limpio.

¡No contiene piezas que el usuario pueda reparar! La modificación o manipulación de sus componentes internos puede generar fallas y anular la garantía. En caso de que su LAC90 no funcione correctamente durante el período de garantía, comuníquese con Lenmar para recibir servicio de garantía.

# **ESPECIFICACIONES**

Entrada: CA 100-240V-50/60Hz Salida regulable: CC 12/15/16/18/19 (18,5)/20V(19,5), 5A-3,75A máx. Salida USB: 5VCC 2A máx. Polaridad: Centro positivo Potencia continua de salida: hasta 75 W Potencia máxima de salida: 90W Cumple con la Norma CEC: Eficiencia máxima>85% Adaptadores de alimentación: Se incluyen 9 adaptadores. Medidas y peso de la unidad: 240g Longitud de cable para CA: 1,20 metros (47") Longitud de cable para CC: 1,50 metros (59") Medidas: 120 x 55 x 31 mm

**3.)** Observe la etiqueta de datos eléctricos o de identificación que aparece en la fuente de alimentación eléctrica original de la computadora portátil. Busque las palabras **"DC RATING" o "OUTPUT"** que aparecen seguidas por un número y VDC.

## **Por ejemplo: OUTPUT = 18VDC ó 18V DC**

el selector hasta la marca del voltaje requerido.

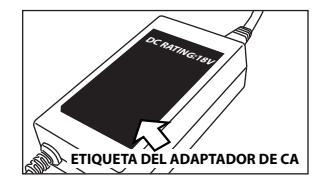

**NOTA:** Puede que no aparezca la inscripción "VDC" (VCC), en su lugar puede que aparezca el siguiente símbolo internacional: 18 ...

En algunos casos, quizá determine que el voltaje necesario se encuentra entre números enteros, tal como 15.5VDC. En este caso, utilice el voltaje superior más cercano (16V CC)

#### **Regule el voltaje de salida** Para regular el voltaje de la salida, simplemente desplace

**Polaridad** Busque este símbolo en cualquiera de los tres  $\left(\overline{-}\right)$ ⊙ lugares indicados anteriormente:

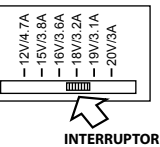

Utilice el diagrama que aparece arriba para controlar que su computadora portátil utilice una polaridad de "centro positivo", ya que la mayoría de las computadoras portátiles utilizan "centro positivo". No utilice el LAC90 si su dispositivo muestra una polaridad con "centro negativo".

CENTRO POSITIVO

#### **Adaptadores**

El LAC90 incluye **nueve adaptadores**. Seleccione el adaptador que corresponde a su modelo en www.lenmar.com/adaptertips. Controle el ajuste enchufándolo en la entrada de alimentación de su computadora portátil. Es importante determinar que el contacto o espiga central sea de la medida correcta para garantizar un buen contacto eléctrico.

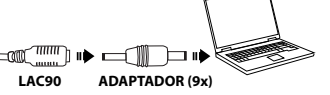

El adaptador deberá deslizarse tan fácilmente como su adaptador original, no lo fuerce. En caso de no encajar correctamente, controle que haya seleccionado el adaptador adecuado en nuestra referencia. Conecte el adaptador seleccionado en el extremo del LAC90.

Enchufe el LAC90 en la computadora portátil, luego enchufe el cable de alimentación para CA en el zócalo para CA del adaptador y finalmente en un tomacorriente de CA estándar. El LED azul indicador de encendido se encenderá para mostrar que el LAC90 funciona correctamente.

# **Puerto USB de alimentación**

El LAC90 tiene integrado un puerto USB para recargar cómodamente su teléfono celular, PDA, reproductor de MP3 o cualquier otro aparato que pueda ser recargado por medio de un puerto USB estándar.

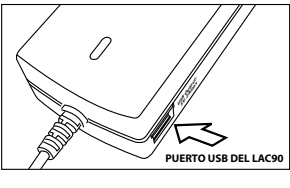

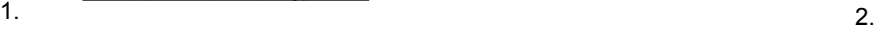

# **GARANTÍA**

Esta garantía limitada tiene validez a partir de la fecha original de compra y finaliza 2 años después de dicha fecha. Si durante ese período cualquier parte, debido a defectos en la fabricación o en la mano de obra, deja de funcionar correctamente durante el uso normal, será reparada sin costo por repuestos ni mano de obra o, a nuestra opción, el producto también puede ser reemplazado. Se excluye lo siguiente: daños sufridos por demoras o impedimento de uso del equipo o baterías dañadas; fallas ocasionadas por mal uso, manipulación, reparaciones no autorizadas, modificaciones o accidentes. Embale cuidadosamente la unidad y sus accesorios utilizando abundante material de relleno para evitar daños en tránsito y envíela con flete y seguro prepago a:

> LENMAR ENTERPRISES, INC. 4035 VIA PESCADOR CAMARILLO, CA 93012 USA

Para enviar un producto a servicio, primero deberá obtener una Autorización para devolución al visitar www.lenmar.com/warranty. Complete el formulario y nuestros empleados de servicio al cliente le enviarán por correo electrónico las instrucciones para devolver el equipo y emitirán un NÚMERO DE AUTORIZACIÓN PARA DEVOLUCIÓN (RA) que deberá ser incluido en la caja y en la documentación del trámite correspondiente. Si tiene preguntas, contáctese con el servicio al cliente al (805) 384-9600.

Todos los paquetes deberán incluir prueba de la fecha de compra. Incluya \$10,00 para abonar el envío y la entrega en direcciones de los EE.UU. y \$15,00 para direcciones en Canadá. Para envíos fuera de los EE.UU. y Canadá, el envío dependerá de la dirección del destinatario.

## **Aviso sobre la Propuesta 65 (California)**

La siguiente declaración es obligatoria en el estado de California para cumplir con el acuerdo de una demanda impuesta por Mateel Environmental Justice Foundation contra múltiples fabricantes de productos y aparatos electrónicos

**• ADVERTENCIA:** La manipulación del cable de este producto lo expondrá al plomo, un producto químico que el estado de California reconoce como causante de defectos congénitos y otros peligros para la reproducción.

### **Lávese las manos luego de manipularlo.**

Para obtener más información, comuníquese con: Lenmar Enterprises, Inc. Product Service Department Tel: (800) 424-2703 Correo electrónico: sales@lenmar.com Visite nuestro sitio web: www.lenmar.com

310-057-34-0402 r1

Free Manuals Download Website [http://myh66.com](http://myh66.com/) [http://usermanuals.us](http://usermanuals.us/) [http://www.somanuals.com](http://www.somanuals.com/) [http://www.4manuals.cc](http://www.4manuals.cc/) [http://www.manual-lib.com](http://www.manual-lib.com/) [http://www.404manual.com](http://www.404manual.com/) [http://www.luxmanual.com](http://www.luxmanual.com/) [http://aubethermostatmanual.com](http://aubethermostatmanual.com/) Golf course search by state [http://golfingnear.com](http://www.golfingnear.com/)

Email search by domain

[http://emailbydomain.com](http://emailbydomain.com/) Auto manuals search

[http://auto.somanuals.com](http://auto.somanuals.com/) TV manuals search

[http://tv.somanuals.com](http://tv.somanuals.com/)